## Package 'shinyhelper'

November 9, 2019

Type Package Title Easily Add Markdown Help Files to 'shiny' App Elements Version 0.3.2 BugReports <https://github.com/cwthom/shinyhelper/issues> Description Creates a lightweight way to add markdown helpfiles to 'shiny' apps, using modal dialog boxes, with no need to observe each help button separately. License GPL-3 Imports shiny, markdown RoxygenNote 6.1.1 Encoding UTF-8 NeedsCompilation no Author Chris Mason-Thom [aut, cre] Maintainer Chris Mason-Thom <christopher.w.thom@outlook.com> Repository CRAN Date/Publication 2019-11-09 12:30:02 UTC

## R topics documented:

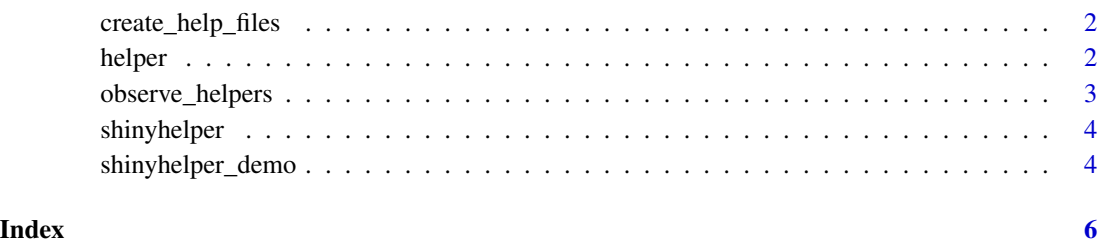

1

#### <span id="page-1-0"></span>Description

Helper function to be run interactively - it will initialise a directory of help files (.md files) in help\_dir, using the vector of files. Pass it a vector of filenames which you which to use with type = "markdown" in your calls to [helper](#page-1-1).

## Usage

```
create_help_files(files, help_dir = "helpfiles")
```
## **Arguments**

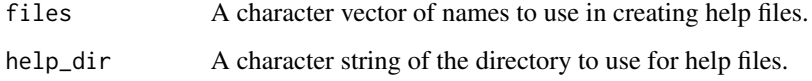

## Examples

```
create_help_files(files = c("Clusters", "Columns", "PlotHelp"),
                  help_dir = "helpfiles")
```
<span id="page-1-1"></span>helper *Augment a shiny.tag with a question mark helper button*

## **Description**

Add an action button to your shiny UI with a question mark help icon (by default). In combination with [observe\\_helpers](#page-2-1) this icon will produce a modal dialog box in the app, with content and title as specified. You may pass inline content for the modal, or else specify the name of a markdown file to include.

## Usage

```
helper(shiny_tag, icon = "question-circle", colour = NULL,
 type = "markdown", title = "", content = "", size = "m",
 buttonLabel = "Okay", easyClose = TRUE, fade = FALSE, ...)
```
## <span id="page-2-0"></span>Arguments

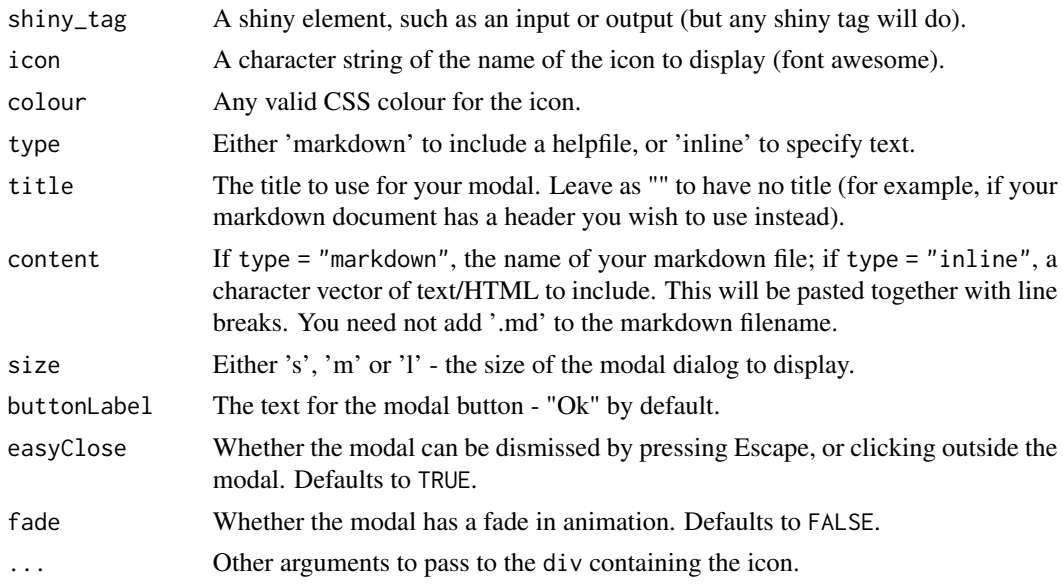

## Examples

```
helper(shiny::actionButton("go", "click me!"),
      icon = "exclamation",
       colour = "red",
       type = "markdown",
       content = "ClickHelp") # looks for 'helpfiles/ClickHelp.md'
```
<span id="page-2-1"></span>observe\_helpers *Observe Helper Action Buttons*

## Description

Function to show a modal dialog, observing each of the help icons in the app.

## Usage

```
observe_helpers(session = shiny::getDefaultReactiveDomain(),
 help_dir = "helpfiles", withMathJax = FALSE)
```
## Arguments

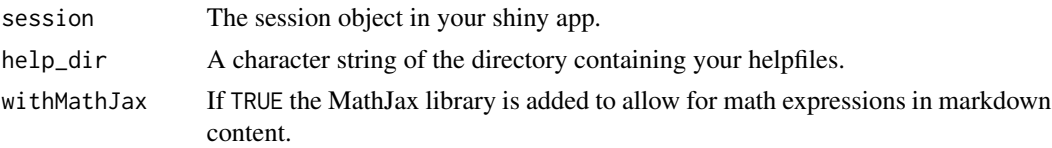

## Examples

```
server <- function(input, output, session){
 # use anywhere in your server.R script
 observe_helpers()
 # rest of server.R
 # ...
 # ...
}
```
shinyhelper *shinyhelper.*

## Description

Easily add markdown helpfiles to your shiny apps, by adding a single function around a shiny app element. This adds a small icon (a question mark, by default) which presents content in a modal dialog box when clicked. The content can be passed inline or given in a markdown file.

### Details

There is also a convenient function to initialise a directory of markdown files given a vector of filenames.

A demo is available at <https://cwthom94.shinyapps.io/shinyhelper-demo/>

For further reference on how to use the package, please refer to [https://github.com/cwthom/](https://github.com/cwthom/shinyhelper) [shinyhelper](https://github.com/cwthom/shinyhelper)

shinyhelper\_demo *Launch the Example App*

## Description

An example app demonstrating the use of the shinyhelper package.

### Usage

shinyhelper\_demo()

<span id="page-3-0"></span>

shinyhelper\_demo

## Examples

```
## Not run:
if (interactive()) {
  shinyhelper_demo()
}
```
## End(Not run)

# <span id="page-5-0"></span>Index

create\_help\_files, [2](#page-1-0)

helper, *[2](#page-1-0)*, [2](#page-1-0)

observe\_helpers, *[2](#page-1-0)*, [3](#page-2-0)

shinyhelper, [4](#page-3-0) shinyhelper-package *(*shinyhelper*)*, [4](#page-3-0) shinyhelper\_demo, [4](#page-3-0)